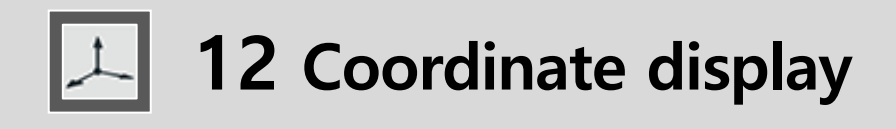

smartC

How to call tools

From the SCP launcher  $\rightarrow$  Click the "Coordinate display " icon

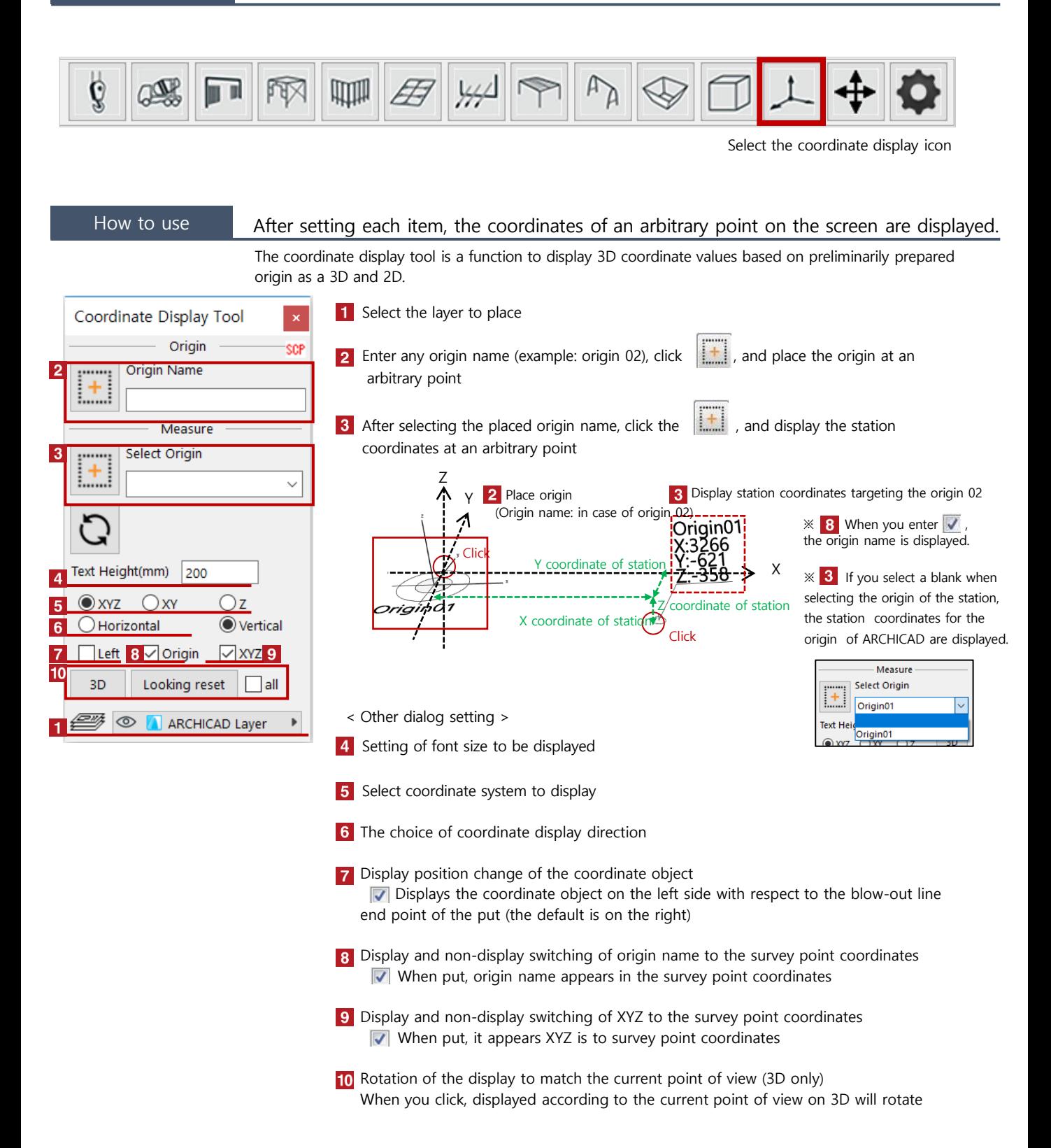

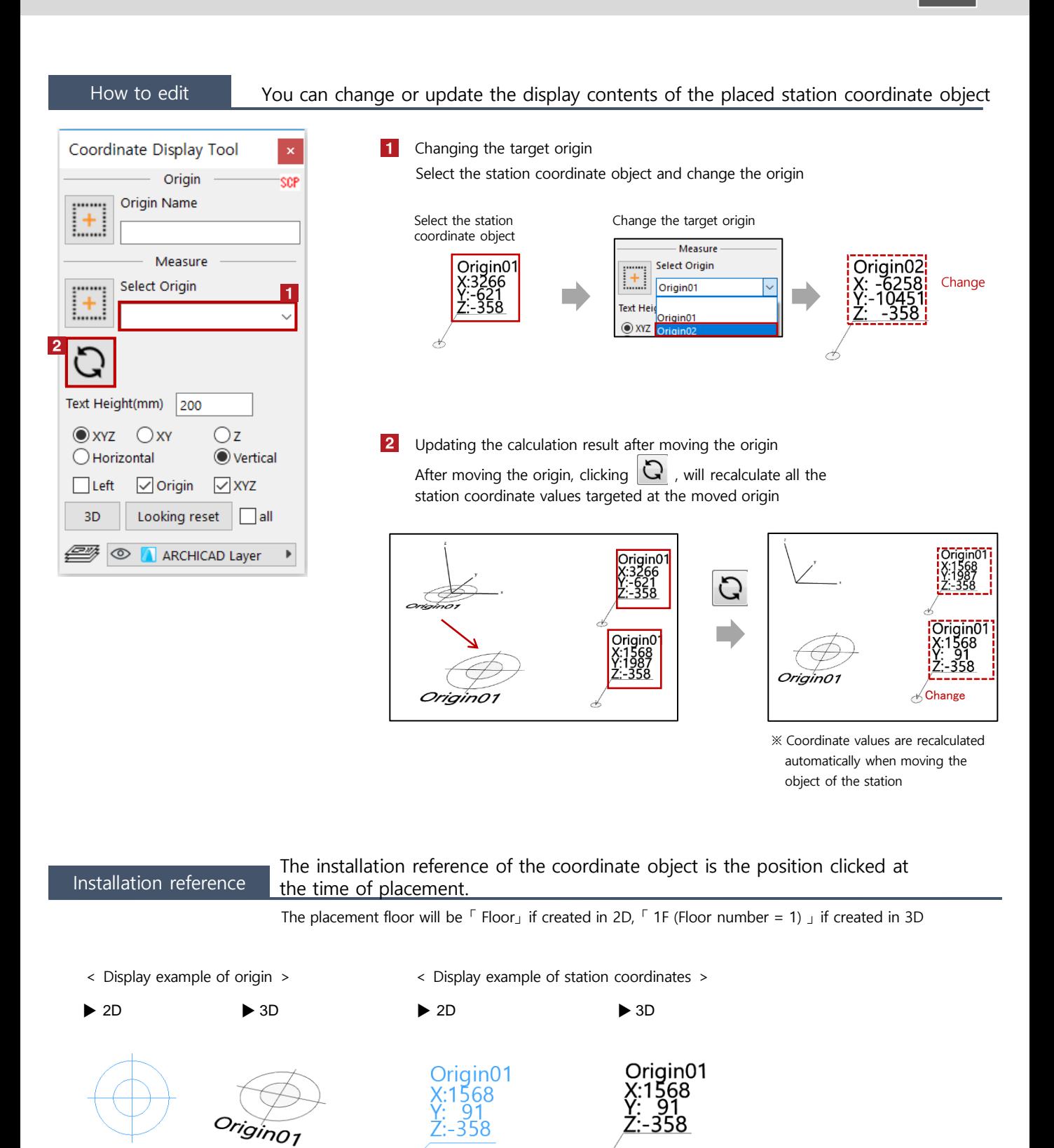

Origin<sub>01</sub>